# Litmaps **Toolsheet**

**Literaturrecherche**

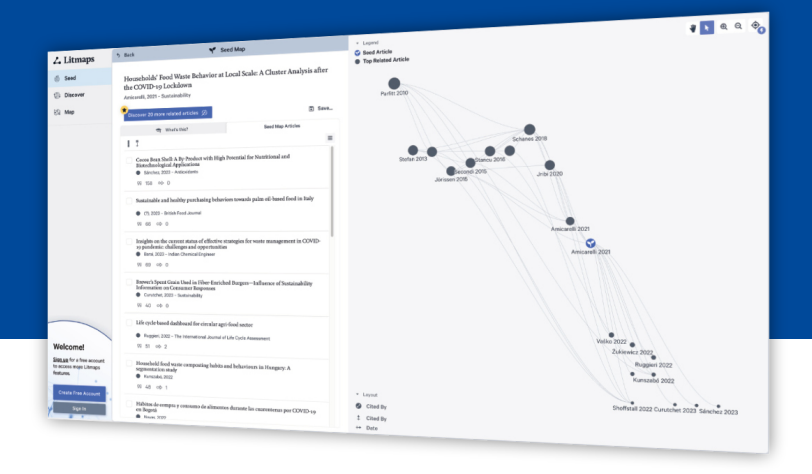

## **Allgemeines**

- Tool nutzt Daten der Anbieter Crossref, Semantic Scholar und Open Alex: mehr als 200 Millionen Artikel sind indexiert
- kostenlos, Registrierung ist notwendig (kostenpflichtige Abonnements verfügbar)

### **Funktionen**

#### **Litmaps ist ein KI-gestütztes Tool für die Literaturrecherche. Diese Funktionen hat das Tool:**

#### **Literature Mapping 1**

Ähnlich zu ResearchRabbit erfolgt die Literatursuche in Litmaps mithilfe von Literature Mapping. Indem mindestens 5 Artikel der Suche hinzugefügt werden (in der kostenlosen Version max. 20), generiert das Tool eine Karte mit empfohlenen Dokumenten. Die Ergebnisse werden verfeinert, je mehr Artikel als "Seeds" der Suche hinzugefügt werden.

#### **Darstellung im Graphen 2**

Die Beziehungen der Aufsätze miteinander werden grafisch in einem Netz angezeigt. Neuere Literatur erscheint auf der rechten Seite des Graphen, während besonders häufig zitierte Literatur in der oberen Hälfte angezeigt werden. Dokumente können außerdem nach Belieben neu angeordnet und gruppiert werden.

#### **Ergebnisse exportieren 3**

Suchergebnisse können in die meisten Literaturverwaltungsprogramme übertragen werden. Dafür steht eine Exportfunktion zur Verfügung, die BibTeX-, CSV- und RIS-Dateien unterstützt.

#### **Suche speichern und teilen 4**

Die Ergebnisse einer Litmap können gespeichert und kostenlos mit anderen Personen geteilt werden.

#### **Limitierungen**

- viele Funktionen sind zahlenden Kund:innen vorbehalten
- keine Möglichkeit zum kollaborativen Arbeiten
- kein Zugriff auf Aufsätze, von denen keine Metadaten bereitstehen

#### **Weiterführende Links**

- [Offizielle Webseite](https://www.litmaps.com/)  $\bar{A}$
- [Video-Tutorial \(englisch\)](https://www.youtube.com/playlist?list=PLK8DKbCeaWWrcf1VKjEuZM15e4Bwy8Dch)  $\bar{P}$

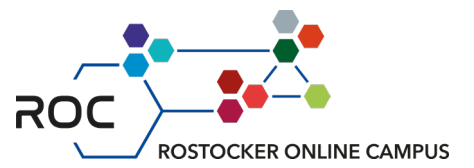

**Stand: August 2023 | erstellt von: Nico Becker**